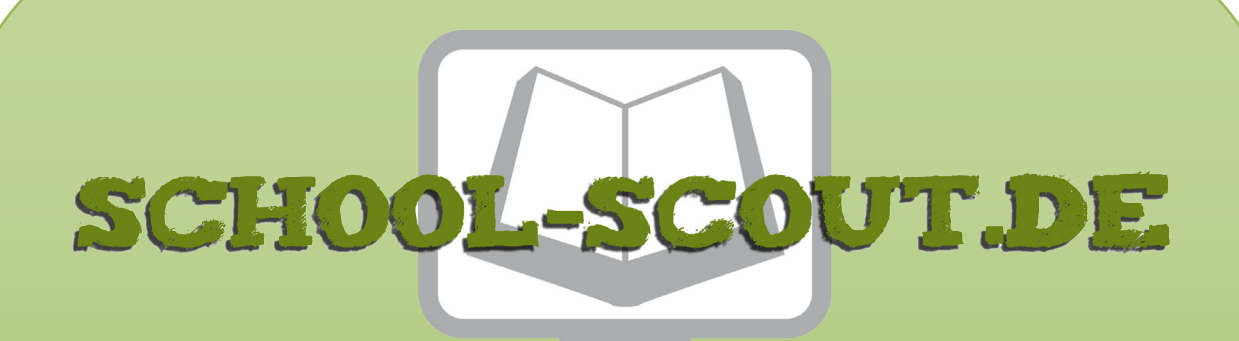

# **Unterrichtsmaterialien in digitaler und in gedruckter Form**

# **Auszug aus:**

33 Ideen Digitale Medien Englisch

**Das komplette Material finden Sie hier:**

[School-Scout.de](http://www.school-scout.de/74441-33-ideen-digitale-medien-englisch)

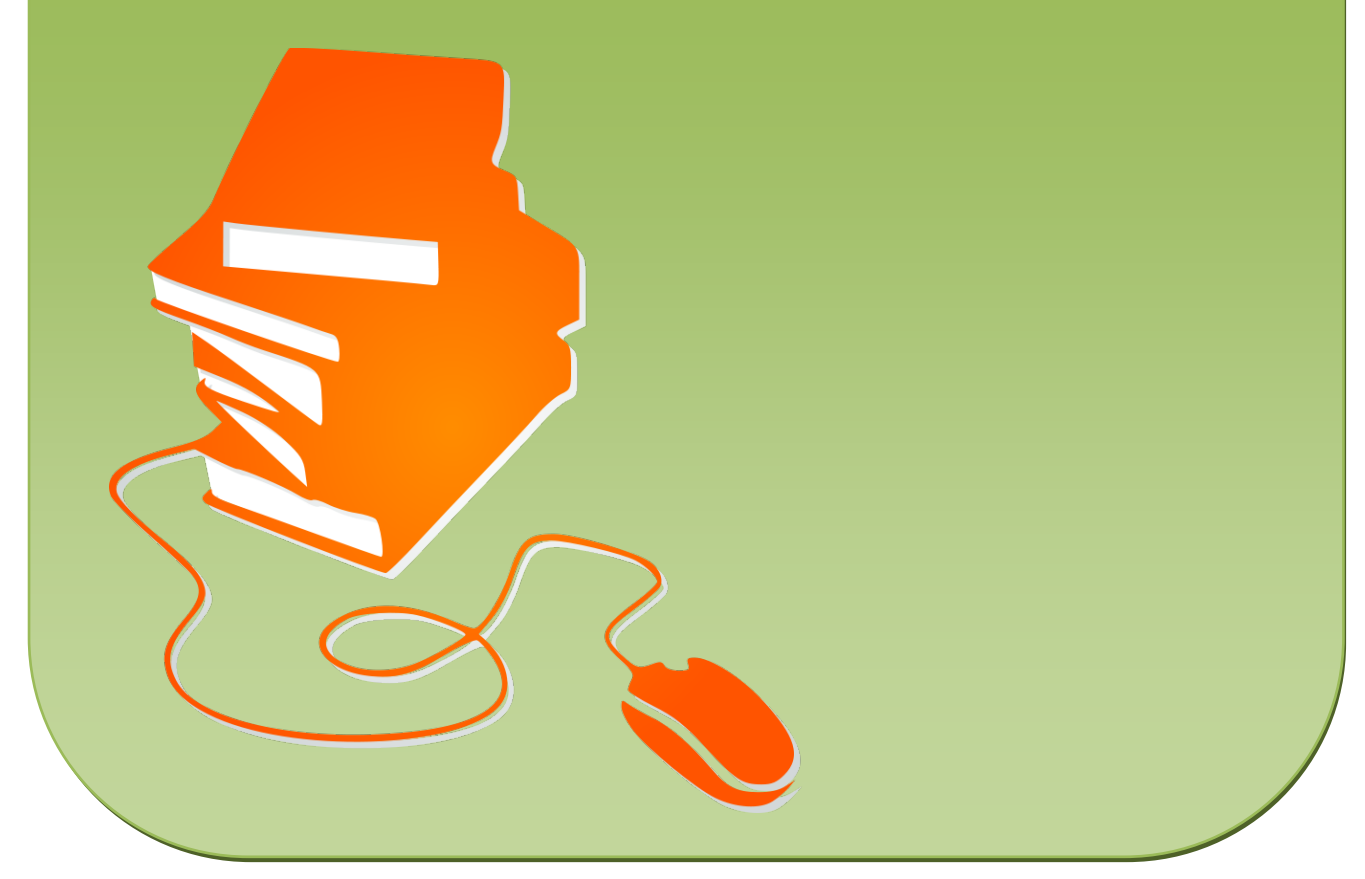

© Copyright school-scout.de / e-learning-academy AG – Urheberrechtshinweis (® erser Material-Vorschau sind Copyright school-scout.de / e-learning-academy AG – Urheberrechtshinweis<br>Iearning-academy AG. Wer diese Vorschause

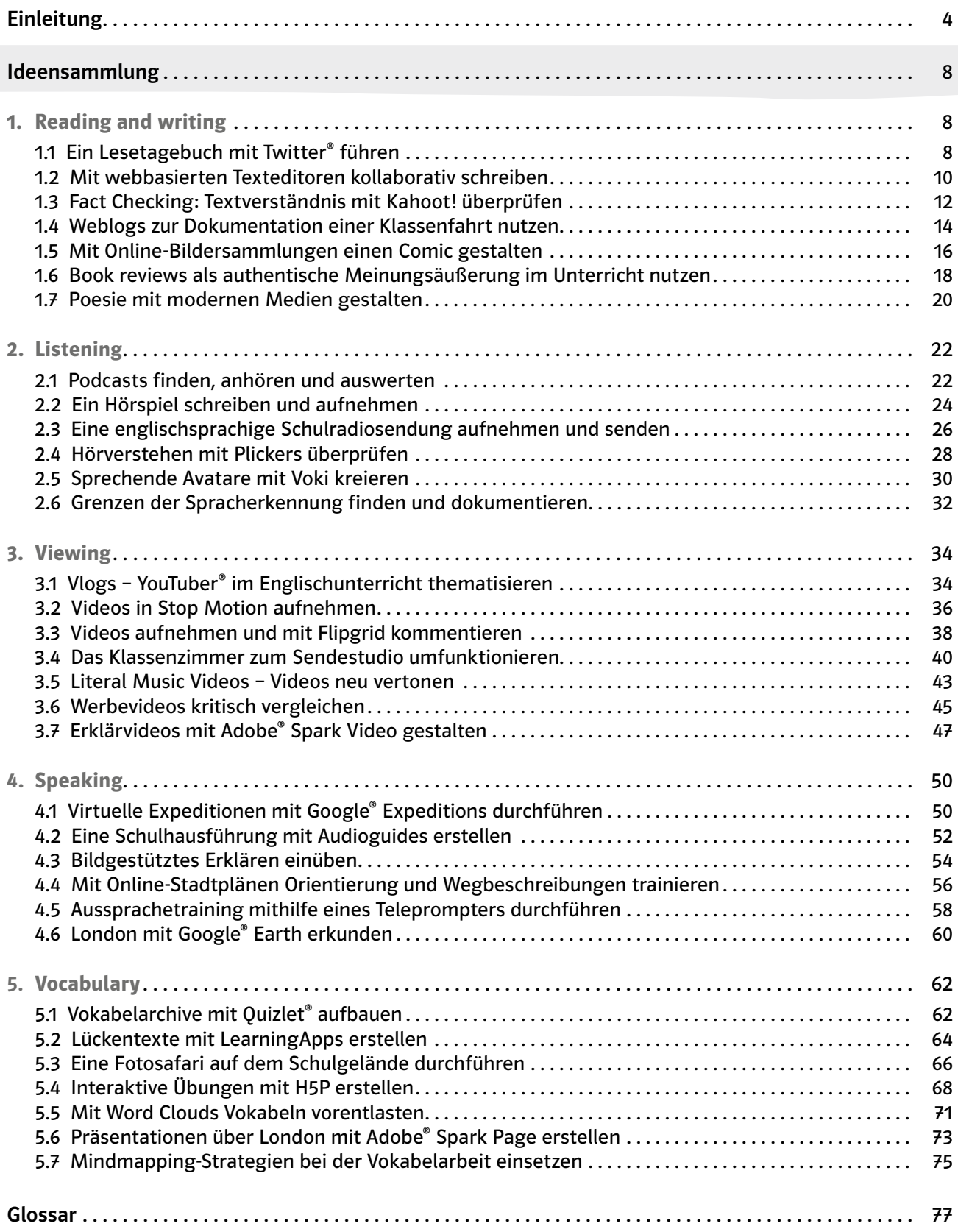

3

### Digitale Medien im Englischunterricht

Digitale Medien können helfen, Schul- und Unterrichtsentwicklung voranzutreiben. Die Rahmenbedingungen stimmen, wenn die nötige Ausstattung in ausreichender Anzahl vorhanden ist und der Internetzugang sowie die regelmäßige Wartung und die Erneuerung von Netzwerk und Geräten geregelt sind. Aber auch dort, wo die Rahmenbedingungen nicht ideal sind, kann jeder Lehrer<sup>1</sup> punktuell digitale Medien in seinen Unterricht integrieren.

Die vorliegenden Unterrichtsideen sind so konzipiert, dass ein normaler Computerraum, wie er in der Regel in jeder weiterführenden Schule vorhanden ist, zur Umsetzung der Ideen genügt.

Notwendige Voraussetzung für die Arbeit mit digitalen Medien in der Schule ist – wohl noch mehr als die Infrastruktur – die Bereitschaft des Lehrers, Neues auszuprobieren, den Schülern Vertrauen zu schenken und den eigenen Unterricht zu öffnen.

Die Unterrichtsideen in diesem Band sind mehrheitlich darauf ausgerichtet, Aktivitäten der Schüler im Sinne einer Produkt- und Handlungsorientierung anzuregen. Das World Wide Web bietet einen Zugang zu einer – in der Schule sonst unbekannten – Vielfalt von Möglichkeiten für den Englischunterricht.

- 1. Internetanbindung: Die Internetverbindungsgeschwindigkeit der einzelnen Schule ist ausschlaggebend für die Nutzung von Online-Medien; mit einer einzelnen, langsamen DSL-Leitung ist es nicht möglich, dass mehrere Schüler verschiedene Videos betrachten. Ein gleichzeitiges Arbeiten in verschiedenen Klassenzimmern wird ebenfalls eher zäh werden. Charakteristisch für eine langsame Internetverbindung sind lange Ladezeiten von Webseiten, langsame Login-Vorgänge bei Online-Diensten und Ruckler bei Videos. Um die Internetverbindung zu testen, stehen verschiedene Dienste zur Verfügung, etwa <http://www.breitbandmessung.de>, ein Dienst der Bundesnetzagentur. Zur Interpretation der Ergebnisse der Tests: 2 MBit/ s sind für einen Lehrer, der ein Video zeigen möchte, ausreichend, bei Werten um die 10–15 MBit/ s können vier bis sechs Endgeräte ruckelfreie Videos (in nicht allzu hoher Auflösung) anzeigen, ab 50 MBit/ s reicht es für eine Klasse, und bei 500 MBit/ s kann in einer Schule das drahtlose Netzwerk auch für die Endgeräte der Schüler geöffnet werden.
- 2. Präsentationsmöglichkeiten: Ein modernes Klassenzimmer kommt ohne digitale Präsentationsgeräte nicht aus – sinnvoll ist aus der Sicht des Sprachunterrichts eine Grundausstattung mit Datenprojektor, Lehrer-PC und Audioanlage. Auch eine Dokumentenkamera kann vielfältig eingesetzt werden. Eine drahtlose Verbindung zum Datenprojektor ist ebenfalls begrüßenswert, um beispielsweise Schülerlösungen schnell zeigen zu können.
- 3. Geräteverteilung: Fast jeder Schüler verfügt laut aktuellen Statistiken über ein internetfähiges Smartphone. Diese Geräte für den Unterricht nutzbar zu machen – das ist der Kerngedanke des "Bring Your Own Device" (BYOD). BYOD bedeutet, dass die Schüler die Technologie nutzen lernen, über die sie ohnehin verfügen. Der Vorteil liegt auf der Hand: Jeder Schüler kann im Internet Online-Inhalte nutzen. Ebenso sind die Nachteile klar: Schüler mit schlechteren Geräten können ins Hintertreffen geraten.

Demgegenüber stehen Ansätze, in denen die Schüler schuleigene Geräte nutzen oder gemeinsam Geräte anschaffen. In Eins-zu-eins-Nutzungsszenarien arbeiten Schüler jeden Tag mit demselben Gerät, das dann auch mit nach Hause genommen werden kann. Am häufigsten in den Schulen anzutreffen ist hingegen das klassische Computerraum-Modell: Viele Klassen teilen sich einen Computerraum mit hinreichend vielen Geräten, sodass auch große Schülergruppen wenigstens in Gruppenarbeit digital arbeiten können.

<sup>1</sup> Aufgrund der besseren Lesbarkeit ist in diesem Buch mit Lehrer immer auch die Lehrerin gemeint, ebenso verhält es sich bei Schüler und Schülerin etc.

Ist die Hürde der technischen Ausstattung erst einmal genommen, muss noch die Frage nach dem "Wozu?" schlüssig beantwortet werden. Und ja, digitale Medien sind aus dem modernen Fremdsprachenunterricht nicht wegzudenken:

- 1. Auswahl der Lernwege und Lernziele durch die Schüler: Die Schüler lernen mit digitalen Medien im eigenen Tempo und nach eigenen Interessen; durch eine geeignete Vorauswahl von möglichem Input erfolgt eine Steuerung durch den Lehrer, aber danach können Schüler selbst entscheiden, was sie weiter interessiert. Das lebenslange Lernen wird so angebahnt und die sehr unterschiedlichen Vorlieben der Schüler können deutlich besser berücksichtigt werden – insbesondere im Englischunterricht, da circa die Hälfte der Internetseiten auf Englisch geschrieben ist.
- 2. Erweiterung der Menge der möglichen Lernprodukte: Neben die klassischen Produkte schulischen Arbeitens – Hefteinträge, gestaltete Plakate, Vorträge, Umfragen usw. – treten durch die Digitalisierung auch digitale Endprodukte. Häufig sind sie eher eine logische Fortsetzung der bisherigen analogen Arbeit mit digitalen Mitteln; aus Plakaten werden Präsentationen, Vorträge werden online gestellt und Umfragen digital ausgewertet. Teilweise sind aber auch ganz neue Produkte und Interaktionswege möglich, von denen im vorliegenden Buch einige beschrieben werden.
- 3. Gegenwartsbezug des Unterrichts: Um für die Schüler relevant und aktuell zu sein, um in die Zeit zu passen und die Wirklichkeit abzubilden, muss moderner Englischunterricht digitale Möglichkeiten nutzen: Die Gesellschaft in den englischsprachigen Ländern teilt sich vermehrt in digitalen Medien mit und definiert sich in digitalen Räumen. Eine moderne Landeskunde ohne Einbezug der digitalen Welt ist deswegen lückenhaft und nicht zeitgemäß.

## Aufbau des Bandes

Der vorliegende Band bietet 33 Unterrichtsideen für den Englischunterricht mit digitalen Medien, die alle praktisch erprobt sind. Die Ideen werden jeweils auf einer Doppelseite übersichtlich dargestellt. Zunächst werden sie allgemein beschrieben (Beschreibung) und anschließend an einem konkreten Beispiel ausgeführt (Ablauf und Methode an einem konkreten Beispiel). Die Beispiele machen die Methode exemplarisch nachvollziehbar, können jedoch jederzeit mit wenig Aufwand an die Erfordernisse der jeweiligen Klasse und Klassenstufe angepasst werden.

Grundsätzlich lassen sich die Beispiele in jeder Klasse der Sekundarstufe einsetzen, wobei einzelne Ideen die Sprachfähigkeiten der unteren Jahrgangsstufen überfordern würden. Entsprechend ist auf jeder Doppelseite eine Jahrgangsstufenempfehlung in der Kopfzeile angebracht.

Die technischen Voraussetzungen (Benötigte Materialien und technische Voraussetzungen) sind bewusst einfach gehalten; in den meisten Fällen kommt man mit einem Präsentationsrechner und ein paar digitalen Geräten für die Schüler aus. Generell gilt im Englischunterricht, dass eine Eins-zueins-Zuordnung von Geräten zu Schülern nicht immer die beste Lösung ist, da so die Kommunikation zwischen den Schülern komplett wegfällt – und genau um die geht es doch eigentlich im Sprachunterricht.

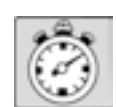

Die Zeitangaben sind in der Regel für den Kernteil der skizzierten Unterrichtseinheiten angesetzt; je nach situativer Einbettung wird sich im tatsächlichen Unterricht eine Verlängerung des Zeitbedarfs ergeben. Für den Lehrer wie für die Schüler gilt generell, dass das Arbeiten mit digitalen Medien einiger Übung bedarf und bei der ersten Begegnung mit neuen Medien mehr Zeit benötigt wird.

5

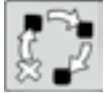

Die Unterrichtsideen sind einzelnen oder mehreren Unterrichtsphasen zugeordnet – letztlich können die Ideen oder Teile davon aber in jeder Phase des Unterrichts gewinnbringend eingesetzt werden. Folgende Phasen werden unterschieden:

- Einstieg
- Erarbeitung
- Ergebnissicherung
- Anwendung
- Wiederholung
- Präsentation
- Lektüre
- Kreatives Schreiben
- Projektarbeit
- Übung
- Sprachbetrachtung

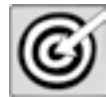

Die ausgewiesenen Kompetenzbereiche sind so formuliert, dass sie den unterschiedlichen Fachlehrplänen möglichst einfach zuzuordnen sind. Analog zu den aktuellen kompetenzorientierten Lehrplänen wurden Ziel-Zustandsbeschreibungen gewählt.

Unter dem Punkt Mögliche Fallstricke und Tipps wird auf potenzielle – häufig technische – Probleme eingegangen, und wie sie sich leicht vermeiden lassen. Zusätzlich sind hier Varianten und Erweiterungen der Unterrichtsideen beschrieben.

Unter dem Punkt Erweiterungen und Abwandlungen sind Wege beschrieben, die die ursprünglichen Unterrichtsideen aufwendiger, umfangreicher oder für die Schüler anspruchsvoller machen.

Was aber, wenn die benötigte Technik nicht vorhanden ist, die Idee aber dennoch umgesetzt werden soll? Dort, wo es möglich ist, ist eine Analoge Alternative beschrieben – so lassen sich zum Beispiel Präsentationen häufig durch Papierposter ersetzen, Videos und Audioaufnahmen durch ein Vorführen und digitale Pinnwände durch herkömmliche Korkbretter mit Reißzwecken.

Abschließend bietet jede Unterrichtsidee als Anregung für die eigene Unterrichtsgestaltung Hinweise auf Materialien, auf bestehende Umsetzungsbeispiele, die sich frei zugänglich im World Wide Web finden, auf Unterrichtsvorschläge sowie auf weiterführende englischdidaktische Literatur oder hilfreiche Tutorials und Anleitungen (Materialhinweise, Beispiele und Infoseiten). Hier werden jeweils die Links angegeben, über die  $\Rightarrow$  QR-Codes® können die jeweiligen Seiten direkt aufgerufen werden. Für die Nutzung der QR-Codes® wird ein Smartphone oder Tablet mit installierter Barcode-Scan-App (kostenlos erhältlich über Google Play® bzw. den App Store®) benötigt.

Die im Band enthaltenen QR-Codes® wurden mit der Scan-App i-nigma getestet.

#### Ausblick

Moderner Fremdsprachenunterricht wird niemals fern von der zeitgenössischen Kultur stattfinden können – auch deswegen sind Fremdsprachenlehrer in vieler Hinsicht Vorreiter bei der Digitalisierung des Unterrichts. Gerade im Fach Englisch ist die Lehrercommunity international vernetzt und genau dieser internationale Austausch wird immer mehr dazu führen, dass technologische Innovationen sich besonders schnell im Fremdsprachenunterricht wiederfinden lassen.

So ist es bislang immer gewesen: Wann immer es etwas Neues gegeben hat, haben sich Sprachenlehrer bemüht, die Technologie im Unterricht nutzbar zu machen. Tonbandgeräte? Klar, wir spielen echte Native speakers vor. Kopierer? Gut, dann kopieren wir aktuelle Originaltexte für die Schüler. Videogeräte? Her damit, wir zeigen authentische Kommunikation. CD-Player? Wunderbar, nie wieder vor- und

zurückspulen. DVDs? Sehr schön, wir zeigen Filmausschnitte auf Englisch. Videokommunikation? Webcams? Online-Foren? Online-Videotheken? Lernapps? …

Ja, da ist ein Muster erkennbar: Fremdsprachenlehrer sind mutig, optimistisch und nutzen authentische Medien, um den Unterricht und das Klassenzimmer zu öffnen.

Neue, bereits jetzt erkennbare Trends zum mobilen Lernen, zu Augmented Reality und zum interaktiven Schulbuch wurden in diesem Band bereits berücksichtigt, dennoch ist zu erwarten, dass hier die Entwicklung weitergehen wird. Naturgemäß ist dieser Band – allem Bemühen um Aktualität und Modernität zum Trotz – bereits bei der Drucklegung zum Veralten verdammt; der technische Fortschritt wird immer wieder neue Möglichkeiten für den Fachunterricht bringen.

Das Wesen von Schule hingegen wird gleich bleiben: Schüler, die eine Fremdsprache beherrschen sollen, Lehrer, die Wissen und Bildung vermitteln sollen, und die dazu Medien – als Produkt, als Mittel und als Zweck – nutzen.

7

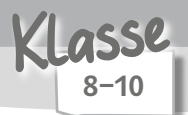

unterrichtsbegleitend zur Lektüre, mehrwöchige Projektarbeit

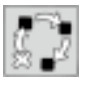

Ergebnissicherung

wesentliche Inhalte einer Ganzschrift erfassen und in eigenen Worten wiedergeben

### Beschreibung

Lange Zeit war die Begrenzung auf 140 Zeichen wichtiges Markenzeichen des Kurznachrichtendienstes  $\Leftrightarrow$  Twitter® (<https://twitter.com/?lang=de>) und weiterhin werden Tweets® von den Nutzern kurz und prägnant gehalten. Genau deshalb bietet es sich an, im Kontext der Literaturanalyse mit einem Twitter®-Tagebuch zu arbeiten. Als Einstieg sollten die Schüler mit dem grundlegenden Vokabular des Nachrichtendienstes vertraut gemacht werden: Jede Kurznachricht wird dort als Tweet® bezeichnet. In der Timeline, der Hauptansicht von Twitter®, sieht der Nutzer die Tweets® der Nutzer, denen er folgt. Mit  $\Leftrightarrow$  Hashtags (#) werden Schlagworte gekennzeichnet. In den Unterrichtsstunden wird Twitter® als digitales Leseportfolio genutzt. Die Schüler beschäftigen sich im Anschluss an die Lektüre einzelner Kapitel mit einzelnen Charakteren und fassen deren Perspektive in eigene Worte. Sie schreiben in der Ich-Perspektive über Gefühle, Handlung und mögliche Fortsetzungen. Durch die Zeichenbeschränkung sind die Schüler gezwungen, sich auf das Wesentliche zu konzentrieren und ihre Aussagen auf den Punkt zu bringen.

Benötigte Materialien und technische Voraussetzungen

- Smartphone oder Tablet mit Internetzugang pro Schüler
- Schülerzugänge für die Anmeldung bei Twitter®. Zur Einrichtung der Accounts sowie zur Anmeldung werden E-Mail-Adressen benötigt.
- Computer und Beamer oder ein  $\Rightarrow$  interaktives Whiteboard für die Präsentation

Ablauf und Methode an einem konkreten Beispiel

- Setting: Ergebnissicherung nach der Lektürephase am Beispiel Mark Twains "The Adventures of Tom Sawyer"
- Vorbereitung: Die Schüler registrieren sich bei Twitter®. Alternativ kann auch der Lehrer anonymisierte Konten für die Klasse vorbereiten.
- In der ersten Stunde der Unterrichtssequenz wird der Kurznachrichtendienst Twitter® vorgestellt. Wichtig ist hierbei, die Schüler darauf hinzuweisen, dass sie sich möglichst kurzhalten sollten.
- Im Anschluss erklärt der Lehrer kurz das Vorgehen bei der Erstellung des Leseportfolios: Pro Kapitel wird jeweils einer Gruppe von Schülern eine Haupt- oder Nebenfigur zugeteilt, sodass ein möglichst breites Spektrum an Tweets® entsteht. Die Schüler schreiben dann zu ihren Figuren, z.B. Huckleberry Finn oder Tom Sawyer, aus der Ich-Perspektive. Die Rollenverteilung wechselt nach jedem Kapitel, sodass die Schüler sich sowohl mit den Haupt- als auch den Nebenprotagonisten befassen.
- Der Arbeitsauftrag/die Hausaufgabe im Anschluss an die Lektüre eines Kapitels kann folgendermaßen aussehen, wobei der Hashtag selbstverständlich angepasst werden muss:

We will use Twitter® while we're reading Mark Twain's "The Adventures of Tom Sawyer". My character:

Your homework will be:

• Write one tweet® from the perspective of your character, answering one of these questions: ° How does my character feel after the chapter?

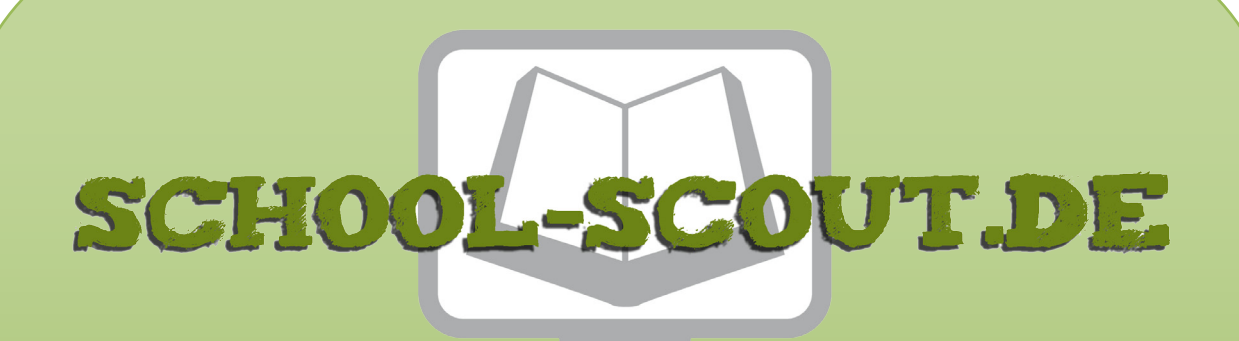

# **Unterrichtsmaterialien in digitaler und in gedruckter Form**

# **Auszug aus:**

33 Ideen Digitale Medien Englisch

**Das komplette Material finden Sie hier:**

[School-Scout.de](http://www.school-scout.de/74441-33-ideen-digitale-medien-englisch)

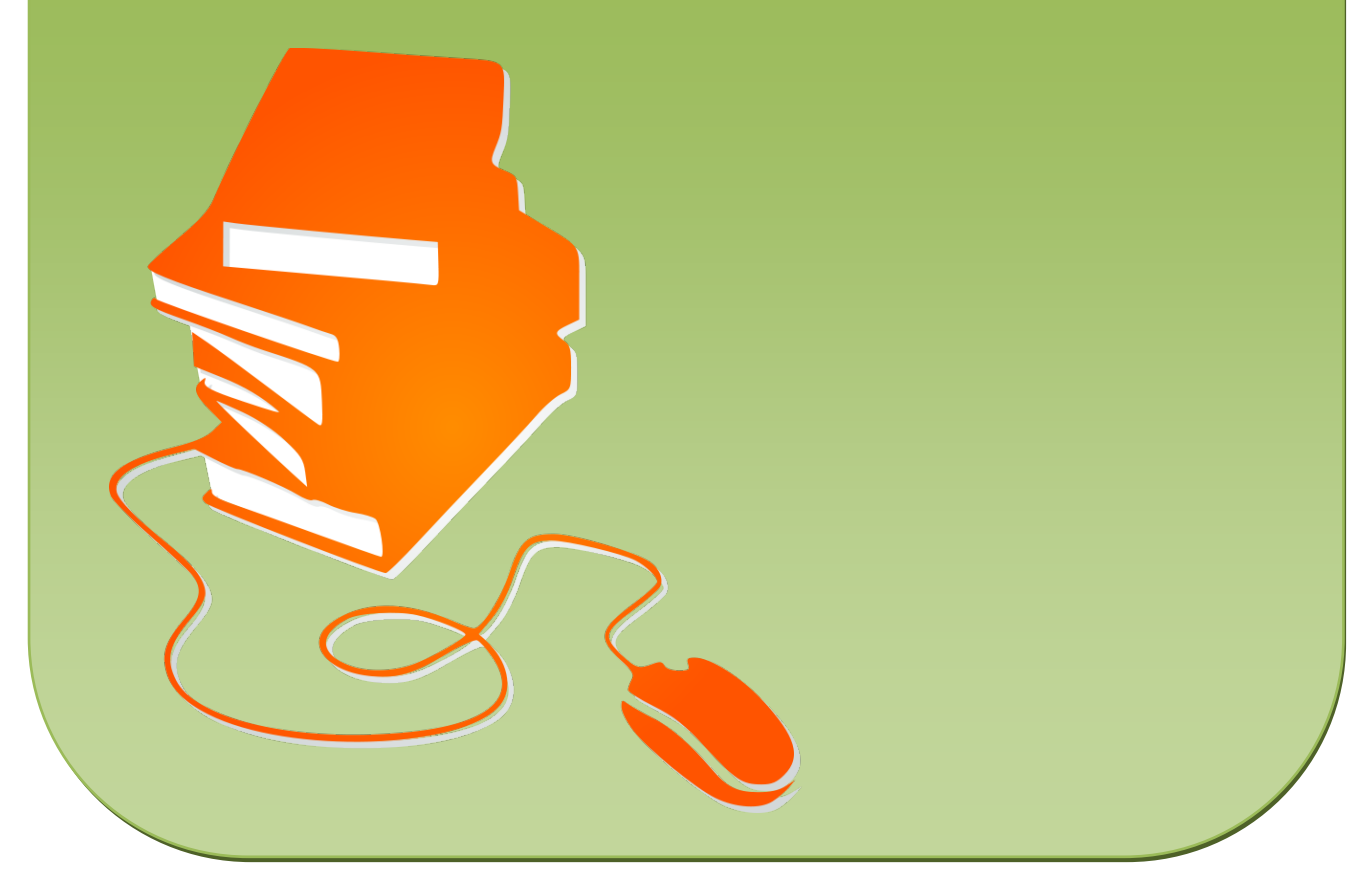

© Copyright school-scout.de / e-learning-academy AG – Urheberrechtshinweis (® erser Material-Vorschau sind Copyright school-scout.de / e-learning-academy AG – Urheberrechtshinweis<br>Iearning-academy AG. Wer diese Vorschause